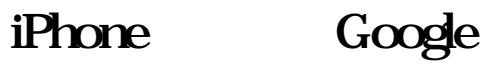

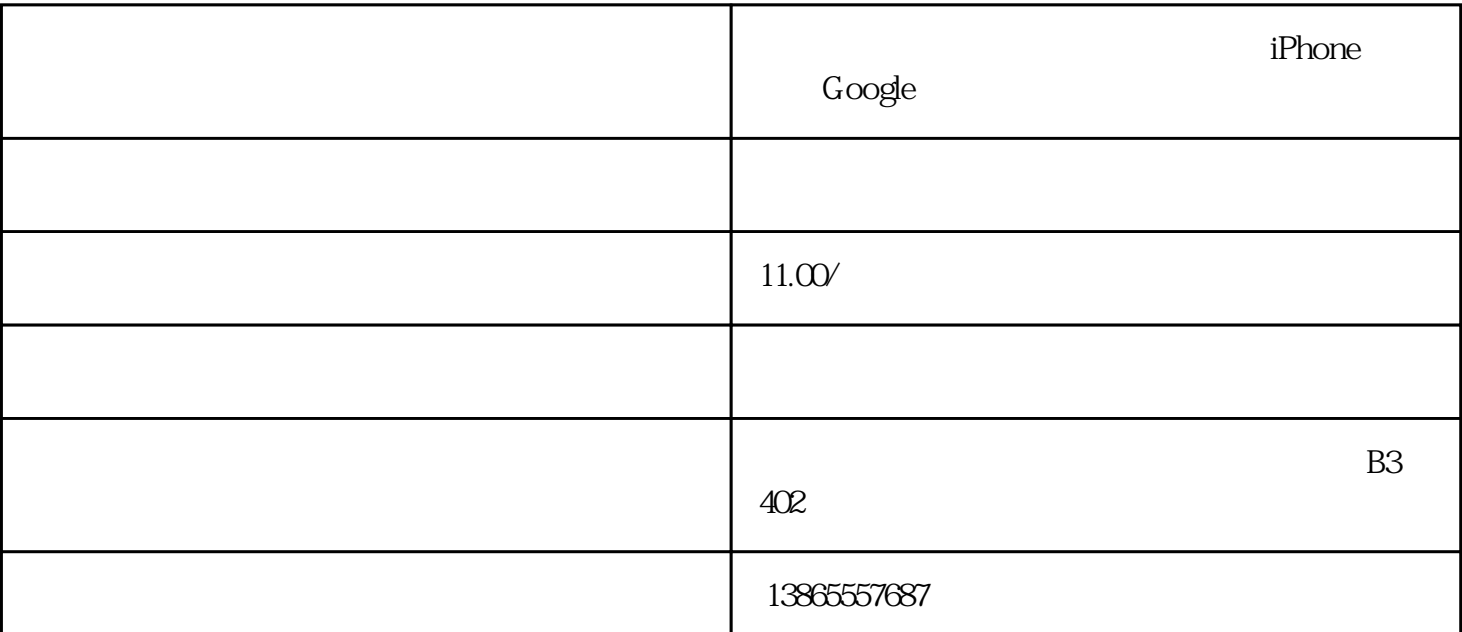

 $\rm Google$ 

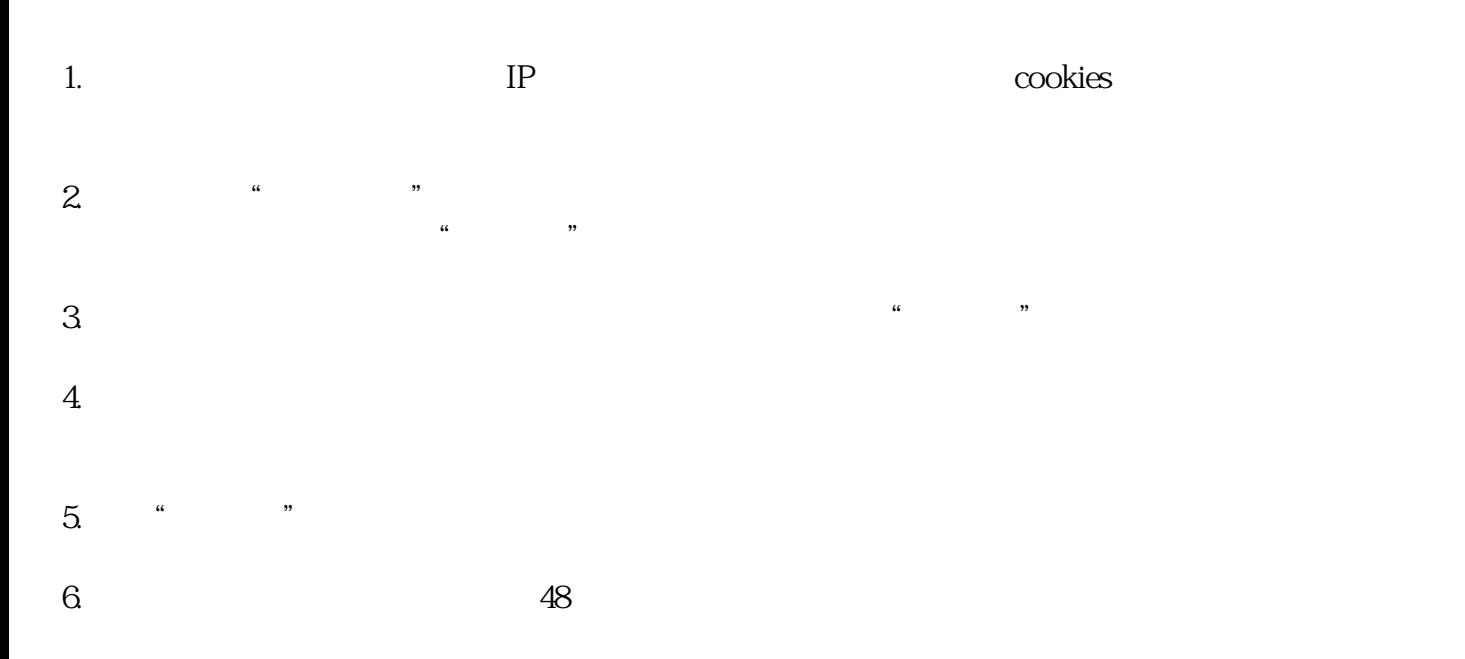